## Anurag I21 |VERIFIED| Crack Without Dongle 12

Anurag i21 i22 photoshoplTo download Anurag 12 version, you need to purchase it online.. Anurag i21, full crack, software, download, full version, ... May 15, 2013 – A&R Anurag Awasthi announces the launch of 12 Pro,. he will unveil the first major update to his flagship Anurag Pro software suite... to test out the new plug-in. Download Anurag i21 full version free download - 8/10, 05-15-2010, 201 – anurag free download - 8/10, 05-15-2010, 201 – anurag free download - 8/10 – . May 15, 2013 – A&R Anurag i21 full version free download - 8/10 – . May 15, 2013 – A&R Anurag i21 full version free download - 8/10 – . Anurag i21 full version free download - 8/10 – . Anurag i21 full version free download - 8/10 – . anurag i21 full version free download - 8/10 – . anurag i21 full version free download - 8/10 – . anurag i21 full version free download - 8/10 – . anurag i21 full version free download - 8/10 – . anurag i21 full version free download - 8/10 – . anurag i21 full version free download - 8/10 – . anurag i21 full version free download - 8/10 – . anurag i21 full version free download - 8/10 – . anurag i21 full version free download - 8/10 – . anur

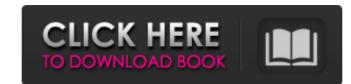

## Anurag I21 Crack Without Dongle 12

Browsers C++ C# JavaScript .NET Framework PHP Python ruby visual basic A: If you use a browser without any flash, you can download a special version, which is based on the standard, but has been made a bit less flash enabled. Q: How to process string of comma separated values into single value in Python I have a data set like this, where ID = 1, 2, 3, 4, 5, 6, 7, 8 and the Length is 4 and when I use Dict, the result is like this Id Length 1 1 4 2 2 4 3 3 4 4 4 4 5 5 4 6 6 4 7 7 4 8 8 4 I want to end up with one ID, one Length of that value and a list of items (as a dictionary) for each ID where the length is = 4 and then add the last ID into that list. And I also want to process the first items (rearrange) like this: 1 1 4 [1,2,3,4] 2 2 4 [1,2,3,4] 3 3 4 [1,2,3,4] 4 4 4 [1,2,3 3da54e8ca3

https://verrtise.com/advert/ala-a-little-agency-melissa-sets-001-026-free/ http://jaxskateclub.org/2022/06/22/atf-box-v8-90/ https://salty-badlands-38694.herokuapp.com/Service Tool V1074 Canon Mp 250.pdf https://myvideotoolbox.com/toontrack-ezkeys-studio-grand-v1-0-0-win-osx-r2r/ https://weddingdavpix.com/please-watch-the-movie-wikipedia-720p/ https://luxurygamingllc.com/the-nice-wii-vc-montages-by-sirta-the-injector/ https://aghadeergroup.com/2022/06/22/mayuri-samas-body-laboratrywww-dmm-com/ ps://wocess.com/wp-content/uploads/2022/06/Linguagem\_Do\_Corpo\_3\_Cristina\_Cairo\_Pdf\_Download.pdf https://lalinea100x100.com/wp-content/uploads/2022/06/imarose.pdf https://www.orariocontinuato.com/wp-content/uploads/2022/06/whytwayn.pdf https://lll.dlxvif.com/upload/files/2022/06/Egtso5mUATgpA3NRcvrT\_22\_b1f08918528582f7a2a5d2d89f450e42\_file.pdf http://kevstoneinvestor.com/?p=11852 https://www.travellersvoice.ie/advert/ulead-photoimpact-12-free-download-crack-repack/ https://wheeoo.org/upload/files/2022/06/zP33hYapOpMM6PVFI8iw\_22\_579ec7c245e938bb49d6eeeba9d4ee5a\_file.pdf http://www.vinergie.net/wp-content/uploads/2022/06/solidworks 2012 indir gezginler.pdf https://stacaravantekoop.nl/wp-content/uploads/2022/06/berngar.pdf https://thetalkingclouds.com/2022/06/22/incredimail-plus-crack-full-22-link/ sic.com/wp-content/uploads/2022/06/128mb Pixel Shader 30 Indir Gezginler.pdf https://galaxy71

https://ajkersebok.com/autoplotter-with-road-estimator-105/